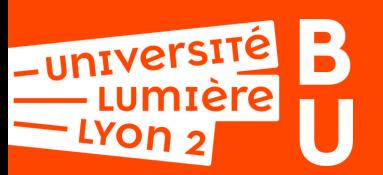

## **Gérez votre identité numérique avec votre iDHAL**

L'idHAL est l'identifiant unique et pérenne de l'archive ouverte HAL.

- Il permet de rassembler toutes les formes sous lesquelles son nom a pu être saisi et les publications y qui sont associées.
- Il facilite l'auto-archivage et donne la possibilité de créer un CV HAL pour valoriser sa production scientifique.

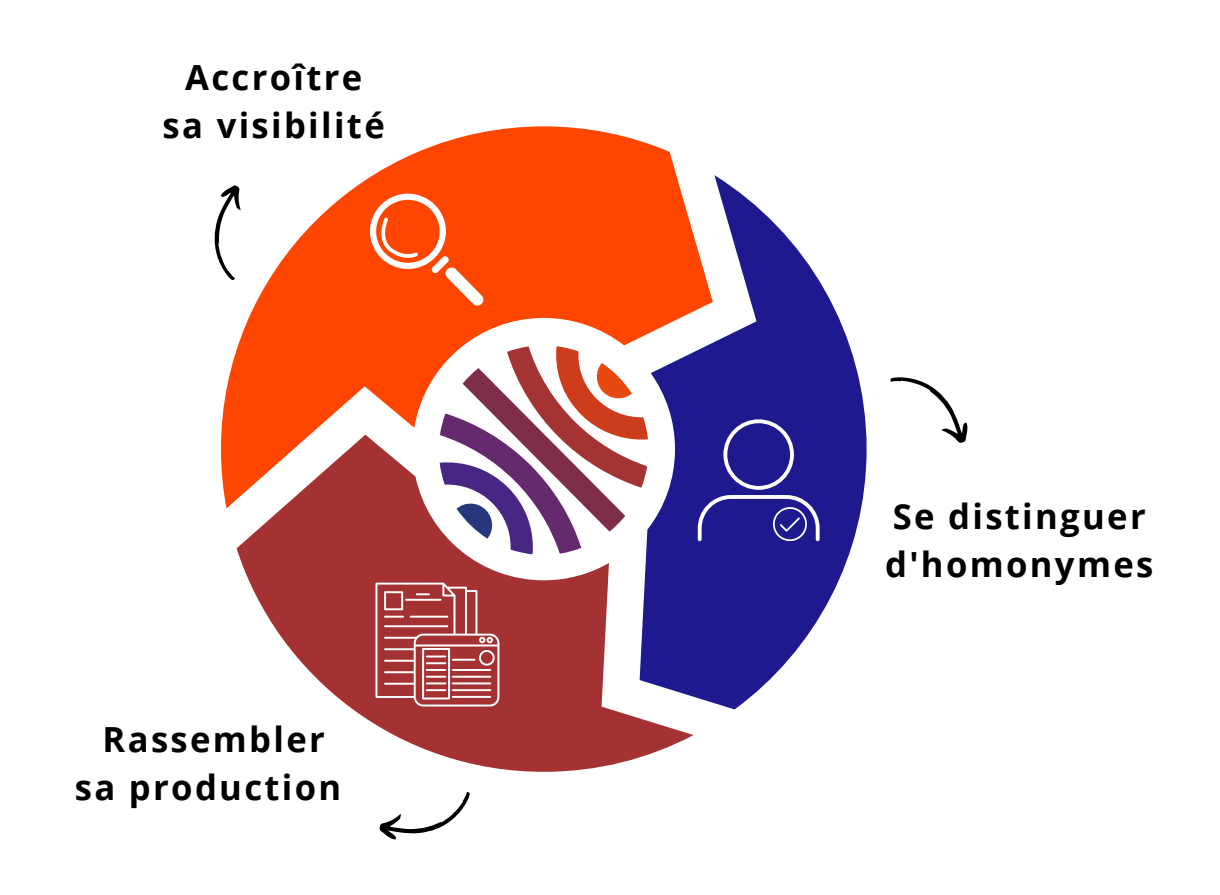

## **Partager librementlessavoirs.** << >>

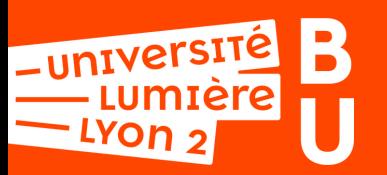

## **étapes de création**

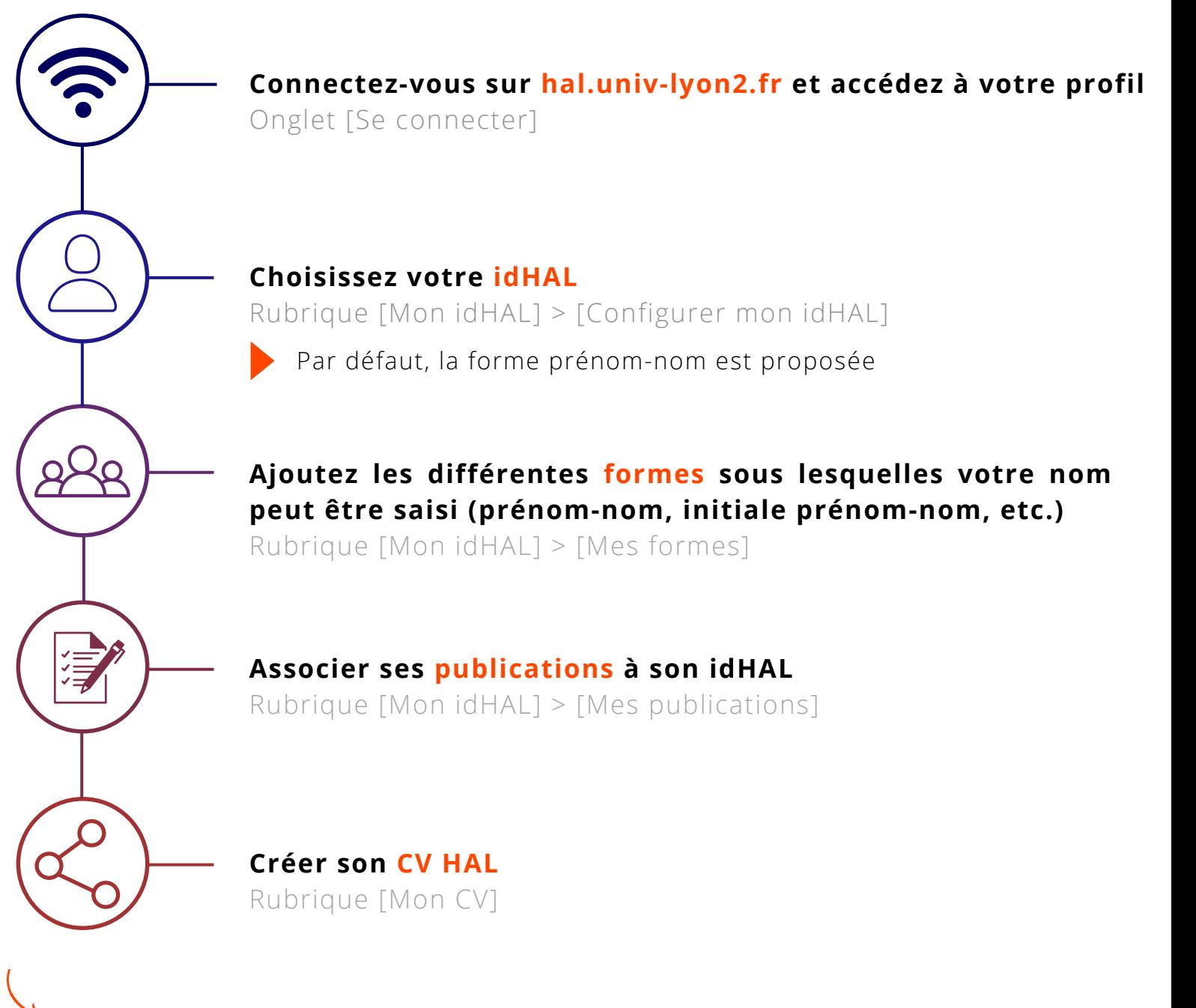

**Le saviez-vous ? Votre idHAL peut être aligné sur votre ORCID iD** Rubrique [Mon idHAL] > [Récupérer votre ORCID en vous connectant sur le site]

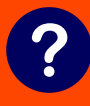

**https://bu.univ-lyon2.fr/ bu-soutienrecherche@univ-lyon2.fr**